## 検索にヒットする! meta name="Keywords" と mata name="Description" について

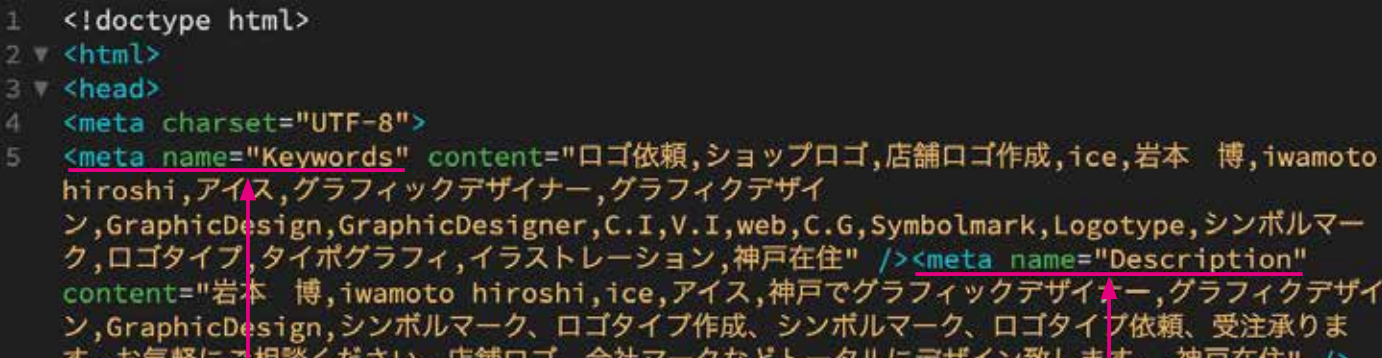

/致しま<mark>す。,神戸在住" /></mark> lexices

irk,Logotype,シンボルマー name="Description"

デザイ<mark>‡</mark>ー,グラフィクデザイ コゴタイ<mark>フ依頼、受注承りま</mark>

<link rel="stylesheet"

## キーワード検索してヒットするソース

<meta name="Keywords" contents=" 000000, 000000, 000000" />

## ヒットして表示される文字のソース

**</"○○○○○○○ , ○○○○○○ , ○○○○○○"=contents" Description="name meta<**

Keywords は考えられる限りのキーワードを並べること。

名前や地名はもちろん得意分野や仕事内容など検索するであろう言葉を考えて

カンマで区切り並べていく。

Description は検索した結果、表示される内容。

。より具体的な内容を入れていく

人によっては膨大な量の Keyword や Description を入れている場合もある。